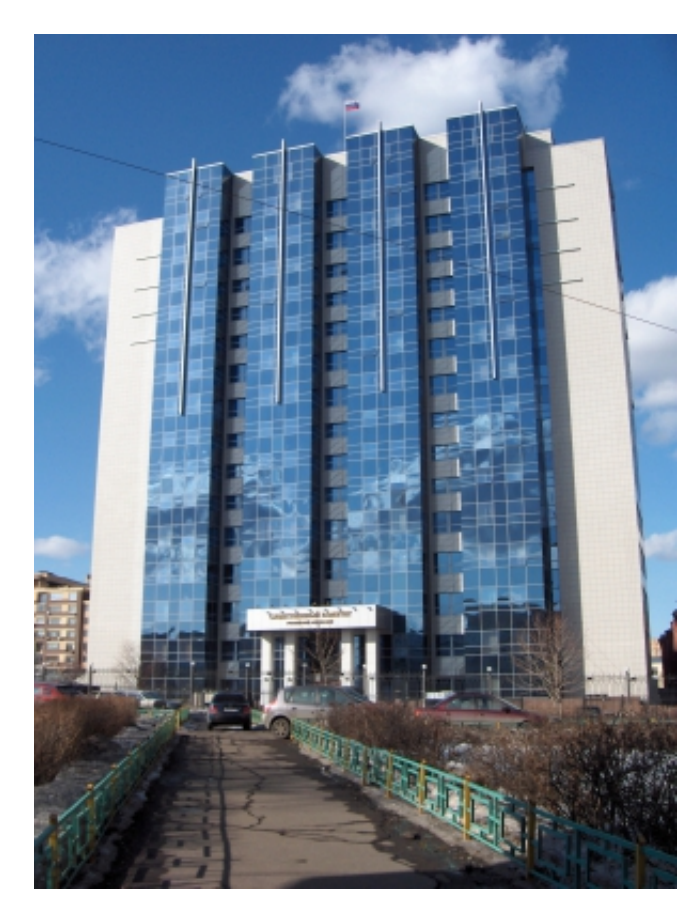

## **Как избавить детей от вредного контента в Интернете?**

Ответ: При обнаружении в сети «Интернет» информации, причиняющей вред здоровью детей, любой гражданин может зайти на официальный сайт Роскомнадзора, на главной странице перейти по ссылке, указывающей на Единый реестр запрещенной информации. Перейдя на обозначенную страницу, подать в предлагаемой форме заявление об обнаружении запрещенной к распространению информации.

При обращении на сайт гражданином может быть сохранена анонимность.

*07 Ноября 2018*

*Адрес страницы:*

 [© 2024 Следственное управление Следственного комитета Российской Федерации по Омской области](https://omsk.sledcom.ru/PAMJATKI_bezopasnogo_povedenija_dlja_det/item/1270010) 

[https://omsk.sledcom.ru/PAMJATKI\\_bezopasnogo\\_povedenija\\_dlja\\_det/item/1270010](https://omsk.sledcom.ru/PAMJATKI_bezopasnogo_povedenija_dlja_det/item/1270010)

© 2024 Следственное управление Следственного комитета Российской Федерации по Омской области